## Layered Funnel With Content

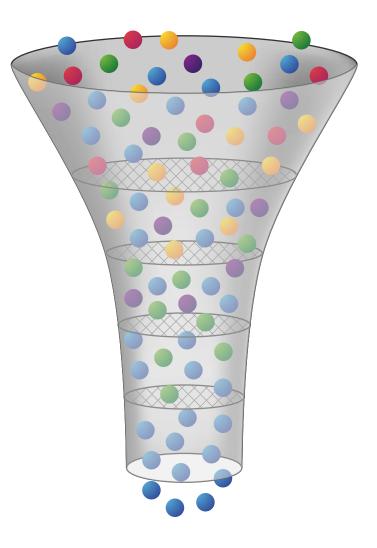

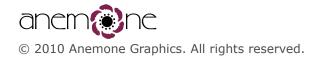

## Components

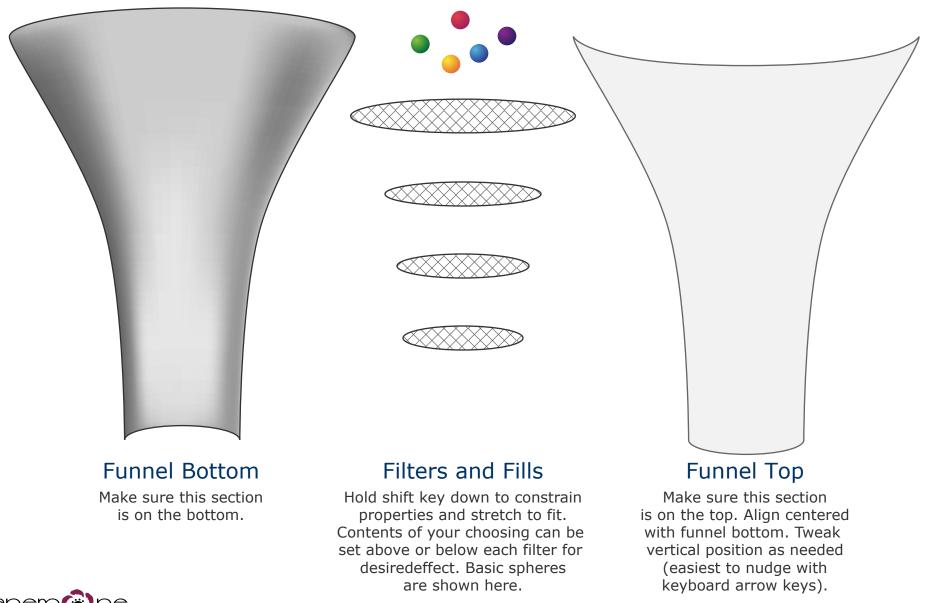